# **Прикладные методы анализа наблюдаемости линейных нестационарных систем**

#### **В. М. МОРОЗОВ**

*Московский государственный университет им. М. В. Ломоносова* e-mail: moroz@imec.msu.ru

#### **Ф. Ю. БАКЛАНОВ**

*Московский государственный университет им. М. В. Ломоносова* e-mail: fedorbaklanov@gmail.com

УДК 517.977.1

**Ключевые слова:** линейная нестационарная система, наблюдаемость, фильтр Калмана, матрица наблюдаемости, грамиан наблюдаемости.

#### **Аннотация**

В работе предлагается прикладная методология исследования наблюдаемости линейных нестационарных систем, включающая в себя аналитический и численный методы, а также алгоритм численной проверки результатов, полученных аналитически. Рассматривается использование свойств приводимости при проведении анализа наблюдаемости.

#### **Abstract**

*V. M. Morozov, F. Yu. Baklanov, Practical methods to investigate observability of linear time-varying systems*, Fundamentalnaya i prikladnaya matematika, vol. 22 (2018), no. 2, pp. 221—236.

The work proposes practical methodology to investigate observability of linear time-varying systems. The methodology comprises analytical and numerical methods, as well as a technique to verify results of analytical investigation numerically. Employing reducibility in the analysis of observability is demonstrated.

## **Введение**

Понятие наблюдаемости, введённое Р. Е. Калманом [17], является особенно актуальным в прикладных задачах оценивания, таких, как интегрированная навигация [11—14], калибровка инерциальных датчиков [2—4, 6], оценивание параметров полёта [15]. Это связано с тем, что для решения этих задач зачастую используется фильтр Калмана [20], устойчивость которого гарантирована

*Фундаментальная и прикладная математика*, 2018, том 22, № 2, с. 221—236. -c 2018 *Национальный Открытый Университет «ИНТУИТ»*

в случае полной наблюдаемости. Однако в большинстве известных задач размерность вектора состояния системы сильно превосходит количество доступных измерений, и поэтому полная наблюдаемость является скорее исключением. В таких случаях инженерам особенно важно понимать, какие линейные комбинации компонент вектора состояния являются наблюдаемыми в различных ситуациях и могут быть состоятельно оценены, а какие нет. Это позволяет, во-первых, определить границы возможного, а во-вторых, выработать стратегию оценивания, которая бы «улучшала» наблюдаемость, например за счёт совершения движущимся объектом специальных манёвров. В связи с этим в данной работе предлагается общая методология исследования наблюдаемости, которая включает в себя аналитический и численные методы, а также алгоритм численной верификации результатов аналитических вычислений. По мнению авторов, использование данной методологии может позволить инженерам значительно сэкономить время при разработке и исключить необходимость использования узкоспециализированных методов для анализа конкретных задач. В то же время использование специфической структуры и свойств уравнений может в ряде случаев облегчить исследование наблюдаемости рассматриваемых нестационарных систем и построение алгоритмов оценивания. Важным классом нестационарных систем, для которых возникает такая возможность, являются приводимые нестационарные системы, имеющие широкое применение в технических задачах [7,8]. Здесь приведено некоторое обобщение результатов, изложенных в [7,8].

## Необходимые определения и факты

В данной работе рассматривается линейная система вида

$$
\mathbf{x}(t) = \mathbf{A}(t)\mathbf{x}(t) + \mathbf{q}(t), \n\mathbf{y}(t) = \mathbf{H}(t)\mathbf{x}(t) + \mathbf{r}(t).
$$
\n(1)

Предполагается, что матрицы  $\mathbf{A}(t)$  и  $\mathbf{H}(t)$  являются вещественными аналитическими функциями времени.

$$
\dim \mathbf{x}(t) = n, \quad \dim \mathbf{y}(t) = m.
$$

Здесь и далее считается, что векторы  $q(t)$  и  $r(t)$  представляют собой гауссовский белый шум с нулевым средним и матрицами ковариации  $\mathbf{Q}(t)$  и  $\mathbf{R}(t)$ соответственно.

Перечислим ниже связанные с системой (1) понятия, определения и факты, которые будут использоваться на протяжении всей статьи.

Определение 1. Переходной матрицей системы (1) будем называть единственное решение уравнения

$$
\frac{d\mathbf{\Phi}(\tau,t)}{d\tau} = \mathbf{A}(\tau)\mathbf{\Phi}(\tau,t), \quad \mathbf{\Phi}(t,t) = \mathbf{I},
$$

где I - единичная матрица.

**Определение 2 [16].** Ковектор  $\zeta^{T}(t)$  называется наблюдаемым в момент времени  $t$ , если существует  $t_0 < t$  и кусочно-непрерывная функция  $\mathbf{u}(t) \in \mathbb{R}^m$ , определённая на отрезке  $[t_0, t]$ , такая что

$$
\boldsymbol{\zeta}(t) = \int\limits_{t_0}^t \boldsymbol{\Phi}^{\mathrm{T}}(\tau, t) \mathbf{H}^{\mathrm{T}}(\tau) \mathbf{u}(\tau) d\tau.
$$

Другими словами, ковектор называется наблюдаемым, если его значение может быть вычислено посредством линейного преобразования функции измерения  $\mathbf{y}(t)$  при любом текущем значении  $\mathbf{x}(t)$  [17].

Для сокращения обозначений произвольному наблюдаемому в момент времени t ковектору  $\boldsymbol{\xi}^{\mathrm{T}}(t)$  будем ставить в соответствие наблюдаемию комбинацию. которая представляет собой выражение вида

$$
s(t) = \boldsymbol{\xi}^{\mathrm{T}}(t)\mathbf{x}(t) = \sum_{i=1}^{n} \xi_i(t)x_i(t),
$$

в котором компоненты вектора состояния  $x_i(t)$  понимаются как символьные переменные. Тогда по определению

$$
\boldsymbol{\xi}^{\mathrm{T}}(t) = \frac{\partial s(t)}{\partial \mathbf{x}^{\mathrm{T}}(t)}.
$$

**Определение 3.** Пусть матрицы  $A(t)$  и  $H(t)$  системы (1) дифференцируемы  $n-2$  и  $n-1$  раз соответственно. Тогда матрицу

$$
\mathbf{L}(t) = \begin{pmatrix} \mathbf{L}_0^{\mathrm{T}} & \dots & \mathbf{L}_{n-1}^{\mathrm{T}} \end{pmatrix}^{\mathrm{T}},
$$

где

$$
L_0 = H(t), \quad L_k = \dot{L}_{k-1} + L_{k-1}A(t), \quad k = 1, \ldots, n-1,
$$

будем называть матрицей наблюдаемости [18].

Определение 4. Грамиан наблюдаемости [1] - это квадратная матрица

$$
\mathbf{W}(t,t_0) = \int_{t_0}^{t} \mathbf{\Phi}^{\mathrm{T}}(\tau, t) \mathbf{H}^{\mathrm{T}}(\tau) \mathbf{H}(\tau) \mathbf{\Phi}(\tau, t) d\tau.
$$
 (2)

Здесь  $\Phi(\tau, t)$  — это переходная матрица системы (1).

Непосредственно из определения следует, что грамиан наблюдаемости удовлетворяет линейному дифференциальному уравнению Ляпунова

$$
\dot{\mathbf{W}}(t,t_0) = -\mathbf{A}^{\mathrm{T}}(t)\mathbf{W}(t,t_0) - \mathbf{W}(t,t_0)\mathbf{A}(t) + \mathbf{H}^{\mathrm{T}}(t)\mathbf{H}(t), \quad \mathbf{W}(t_0,t_0) = \mathbf{0}.
$$
 (3)

Согласно [16] наблюдаемое и ненаблюдаемое в момент времени  $t$  подпространства определяются как

$$
D(t) = \left(\bigcup_{t_0 < t} \text{Im } \mathbf{W}(t, t_0)\right)^{\mathrm{T}}, \quad D^{\perp}(t) = \bigcap_{t_0 < t} \text{Ker } \mathbf{W}(t, t_0). \tag{4}
$$

Здесь Im и Ker обозначают образ и ядро линейного оператора соответственно.

В данной работе система (1) будет рассматриваться на конечном отрезке времени, и поэтому объединение и пересечение в (4) сводятся к

$$
D(t) = \left(\bigcup_{\tau \in [t_0, t]} \text{Im}\,\mathbf{W}(t, \tau)\right)^{\text{T}}, \quad D^{\perp}(t) = \bigcap_{\tau \in [t_0, t]} \text{Ker}\,\mathbf{W}(t, \tau).
$$

В [10] было показано, что для систем с аналитическими матрицами

$$
\bigcup_{\tau \in [t_0, t]} \operatorname{Im} \mathbf{W}(t, \tau) = \operatorname{Im} \mathbf{W}(t, \tau_1) = \operatorname{span} \{ \mathbf{L}^{\mathrm{T}}(t) \} \text{ and } \operatorname{BceX} \tau_1 \in [t_0, t).
$$

Данный факт является обоснованием возможности использования для нахождения наблюдаемых комбинаций как грамиана, так и матрицы наблюдаемости.

## **Методы анализа наблюдаемости**

### **Аналитический метод**

Для определения явного вида наблюдаемых комбинаций удобно использовать матрицу наблюдаемости, поскольку требуется вычислить лишь конечное число производных от аналитических функций. Следующий алгоритм может быть использован для анализа.

- 1. При необходимости упростить исходную систему (например, пренебречь малыми членами в правой части уравнения).
- 2. Вычислить матрицу наблюдаемости.
- 3. Вычислить ранг матрицы наблюдаемости.
- 4. Привести матрицу наблюдаемости к ступенчатому виду.
- 5. На основе ступенчатой формы матрицы наблюдаемости выбрать базис в пространстве наблюдаемых ковекторов.

Стоит отметить, что ненулевые строки ступенчатой формы представляют собой некоторый базис в наблюдаемом подпространстве. Посредством линейных преобразований этого базиса можно получить эквивалентный, который, возможно, будет удобнее использовать для предсказания или объяснения поведения фильтра Калмана.

## **Численный метод**

В некоторых случаях из-за громоздкости формул исследование наблюдаемости аналитическим способом может оказаться весьма затруднительным. Но если анализ всё же необходим, то его можно осуществить приближённо численным методом. Для этого удобно использовать грамиан наблюдаемости (2), так как его легко вычислить посредством численного интегрирования уравнения (3). В свою очередь, численное определение матрицы наблюдаемости едва

ли имеет смысл, потому что производные высоких порядков оказываются «зашумлёнными» и содержат значительную ошибку.

Следующий алгоритм может быть использован при численном анализе наблюдаемости.

- 1. Вычислить грамиан наблюдаемости для набора конечных времён  $\{t_i\}_{i=1}^N$ .
- 2. Вычислить ортонормальные базисы пространств строк грамианов  $\mathbf{W}(t_i, t_0)$ . Транспонированные базисные векторы будут соответствовать наблюдаемым в моменты  $t_i$  ковекторам. В Matlab это может быть сделано с помощью функции orth.
- 3. Подготовить графики коэффициентов в наблюдаемых комбинациях и попытаться «угадать» их явный аналитический вид.

Выполнить вторую часть шага 3 может быть непросто и даже не всегда возможно. Тем не менее численный подход в любом случае предоставляет информацию о размерности наблюдаемого подпространства и о том, какие из компонент вектора состояния оказываются «сцепленными» в наблюдаемых комбинациях. Даже эти дополнительные знания вполне могут оказаться полезными для лучшего понимания поведения фильтра Калмана.

### Численная верификация аналитического анализа

Аналитический анализ наблюдаемости зачастую подразумевает длинные выкладки и сложные алгебраические преобразования. В связи с этим появление в вычислениях ошибок, таких, как перепутанный знак или потерянный в выражении член, является в высокой степени вероятным. Поэтому результаты аналитического анализа желательно подвергнуть доскональной проверке. Для этого удобно использовать следующий численный метод.

- 1. Взять аналитически вычисленный базис наблюдаемого подпространства  $\mathbf{s}(t) = \mathbf{S}(t)\mathbf{x}(t)$ , dim  $\mathbf{s}(t) = r$ .
- 2. Вычислить  $\mathbf{W}(t_i,t_0)$  для произвольного набора конечных времён  $\{t_i\}_{i=1}^p$ посредством численного интегрирования уравнения (3).
- 3. Вычислить ортонормальный базис  $\{\boldsymbol{\eta}_j(t_i)\}_{i=1}^{q_i}$  правого нулевого подпространства грамиана  $\mathbf{W}(t_i,t_0)$  в каждый из моментов времени  $t_i$ .
- 4. Для  $i = 1, \ldots, p$  вычислить проверочные индикаторы

$$
\chi_i = \max \mathrm{abs}\left( \begin{pmatrix} \mathbf{s}_1(t_i)/\|\mathbf{s}_1(t_i)\| \\ \vdots \\ \mathbf{s}_r(t_i)/\|\mathbf{s}_r(t_i)\| \end{pmatrix} \cdot (\boldsymbol{\eta}_1(t_i) \quad \dots \quad \boldsymbol{\eta}_{q_i}(t_i)) \right).
$$

Здесь  $\mathbf{s}_k(t)$ ,  $k = 1, ..., r$ , - это строки матрицы  $\mathbf{S}(t)$ , являющиеся базисными векторами в наблюдаемом подпространстве.

5. Удостовериться, что все  $\chi_i$  много меньше единицы и что  $r + q_i = \dim x(t)$ лля всех *і*.

Основная идея предложенного выше алгоритма верификации состоит в проверке ортогональности аналитически найденного наблюдаемого подпространства численно найденным ненаблюдаемым векторам. Если наблюдаемое пространство было найдено верно, то проверочные индикаторы должны быть малы, а сумма размерностей наблюдаемого и ненаблюдаемого подпространств должна быть равна размерности вектора состояния. Ошибку в аналитических вычислениях стоит подозревать в случаях, когда проверочный индикатор в некоторые моменты времени принимает сравнительно большие значения или же когда существует значение *i*, для которого  $r + q_i \neq \dim x(t)$ . Если все индикаторы малы, но  $r + q_i < \dim x(t)$  для всех *i*, то возможно какая-то из наблюдаемых комбинаций была забыта. Условие  $r + q_i > \dim x(t)$  для всех *i* явно говорит о том, что в аналитических вычислениях была допущена ошибка, и влечёт большие значения проверочного индикатора.

### Пример

Применение предложенных выше методов анализа наблюдаемости удобно продемонстрировать на примере задачи калибровки инерциальной навигационной системы (ИНС). В работах  $[2-4, 6]$  была предложена процедура калибровки, состоящая из трёх стадий. На каждой из стадий калибровки осуществляется вращение ИНС на поворотном столе вокруг одной из осей чувствительности, и поэтому в модели системы явным образом возникает нестационарность, вызванная изменением ориентации. Следует подчеркнуть, что при решении задачи определения параметров инструментальных погрешностей чувствительных элементов существенным этапом является анализ наблюдаемости исходной нестационарной системы. В [4, 9] строгого исследования вопросов наблюдаемости не содержится, а приведены только некоторые соображения при упрощающих предположениях, из которых, по утверждению авторов, следует наблюдаемость всех инструментальных погрешностей БИНС. В [5] эта задача рассматривается для частного случая, когда стенд находится на экваторе. Тогда уравнения ошибок ориентации представляют собой линейные уравнения с постоянными коэффициентами, решения которых легко выписываются, и наблюдаемость следует из анализа выражений для измерений. Ниже будет продемонстрировано, что использование аналитических методов анализа наблюдаемости, предложенных в данной работе, позволяет для каждого из этапов калибровки вычислить наблюдаемые комбинации в явном виде без упрощающих предположений.

Согласно [2-4,6] уравнения, описывающие динамику ошибок ИНС, принимают вид

$$
\psi_{n\tilde{n}} = -\omega_{\text{ie}}^n \times \psi_{n\tilde{n}} + \mathbf{R}_{nb}(\mathbf{b}_g + \mathbf{M}_g \omega_{\text{ib}}),
$$
  
\n
$$
\dot{\mathbf{b}}_g = \mathbf{0}, \quad \dot{\mathbf{M}}_g = \mathbf{0}, \quad \dot{\mathbf{b}}_a = \mathbf{0}, \quad \dot{\mathbf{M}}_a = \mathbf{0}.
$$
\n(5)

Здесь  $\omega_{ih}$  — это вектор угловой скорости в проекциях на оси приборного трёхгранника,  $\mathbf{b}_{g}$  и  $\mathbf{b}_{a}$  - векторы смещений нулей гироскопов и акселерометров

соответственно.  $\psi_{n\tilde{n}}$  обозначает вектор ошибок ориентации, а  $\mathbf{R}_{nb}$  — это матрица, задающая поворот от приборного трёхгранника к географическому.  $\omega_{i}^{n}$ представляет собой вектор проекций угловой скорости Земли на оси географического трёхгранника, а **<sup>M</sup>**g <sup>и</sup> **<sup>M</sup>**a — это матрицы, состоящие из ошибок масштабных коэффициентов и малых углов перекоса осей гироскопов и акселерометров соответственно.

Для оценивания инструментальных ошибок ИНС в [2—4, 6] предлагается использовать информацию о векторе силы тяжести. Соответствующее уравнение измерения имеет вид

$$
\mathbf{y} = \mathbf{e}_3 \times \psi_{n\tilde{n}} + \frac{1}{g} \cdot \mathbf{R}_{nb} (\mathbf{b}_a + \mathbf{M}_a \mathbf{f}_b).
$$
 (6)

Здесь **<sup>f</sup>**b обозначает вектор удельной силы, <sup>g</sup> — ускорение свободного падения,

$$
\mathbf{e}_3 = \begin{pmatrix} 0 & 0 & 1 \end{pmatrix}^\mathrm{T}.
$$

По определению

$$
\mathbf{M}_{g} = \begin{pmatrix} m_{11}^{g} & m_{12}^{g} & m_{13}^{g} \\ m_{21}^{g} & m_{22}^{g} & m_{23}^{g} \\ m_{31}^{g} & m_{32}^{g} & m_{33}^{g} \end{pmatrix}, \ \mathbf{M}_{a} = \begin{pmatrix} m_{11}^{a} & 0 & 0 \\ m_{21}^{a} & m_{22}^{a} & 0 \\ m_{31}^{a} & m_{32}^{a} & m_{33}^{a} \end{pmatrix}.
$$

Систему (5), (6) можно записать в форме (1) с вектором состояния

$$
\mathbf{x} = (\psi_{n\tilde{n}1} \ \psi_{n\tilde{n}2} \ \psi_{n\tilde{n}3} \ b_{g1} \ b_{g2} \ b_{g3} \ b_{a1} \ b_{a2} \ b_{a3} \nm_{11}^g \ m_{12}^g \ m_{13}^g \ m_{21}^g \ m_{22}^g \ m_{23}^g \ m_{31}^g \ m_{32}^g \ m_{33}^g \ m_{11}^a \ m_{21}^a \ m_{22}^a \ m_{31}^a \ m_{32}^a \ m_{33}^a)^T.
$$

Рассмотрим случай, когда калибровка производится на одноосном поворотном столе, ось вращения которого параллельна горизонтальной плоскости. В таком случае на первой стадии

$$
\mathbf{R}_{nb}(t) = \begin{pmatrix} 1 & 0 & 0 \\ 0 & \cos \omega t & -\sin \omega t \\ 0 & \sin \omega t & \cos \omega t \end{pmatrix},
$$

$$
\boldsymbol{\omega}_{\text{ib}} = \mathbf{R}_{nb}^{\text{T}} \cdot \left( \boldsymbol{\omega}_{\text{ie}}^{n} + \left( \omega \quad 0 \quad 0 \right)^{\text{T}} \right),
$$

$$
\boldsymbol{\omega}_{\text{ie}}^{n} = \left( 0 \quad \omega_{\text{ie}} \cos \phi \quad \omega_{\text{ie}} \sin \phi \right)^{\text{T}},
$$

$$
\mathbf{f}_{b} = \mathbf{R}_{nb}^{\text{T}} \cdot \left( 0 \quad 0 \quad g \right)^{\text{T}}.
$$

Здесь  $\omega$  — это величина угловой скорости вращения поворотного стола,  $\phi$  географическая широта, а  $\omega_{ie}$  — модуль угловой скорости вращения Земли.

Процедура аналитического анализа, предложенная выше, позволяет вычислить следующие наблюдаемые комбинации ошибок ИНС:

$$
y_1^{1,\text{hor}} = \psi_{n\tilde{n}1}, \quad y_2^{1,\text{hor}} = g\psi_{n\tilde{n}2} - b_{a1},
$$
  
\n
$$
y_3^{1,\text{hor}} = \omega_{ie} \cos \phi \cdot \psi_{n\tilde{n}3} - b_{g1} - \frac{\omega_{ie} \sin \phi}{g} \cdot b_{a1} - \omega m_{11}^g,
$$
  
\n
$$
y_4^{1,\text{hor}} = b_{g2} + \omega m_{21}^g, \quad y_5^{1,\text{hor}} = b_{g3} + \omega m_{31}^g,
$$
  
\n
$$
y_6^{1,\text{hor}} = b_{a2}, \quad y_7^{1,\text{hor}} = b_{a3}, \quad y_8^{1,\text{hor}} = m_{12}^g, \quad y_9^{1,\text{hor}} = m_{13}^g,
$$
  
\n
$$
y_{10}^{1,\text{hor}} = m_{22}^g, \quad y_{11}^{1,\text{hor}} = m_{32}^g, \quad y_{12}^{1,\text{hor}} = m_{32}^g, \quad y_{13}^{1,\text{hor}} = m_{33}^g,
$$
  
\n
$$
y_{14}^{1,\text{hor}} = m_{22}^a, \quad y_{15}^{1,\text{hor}} = m_{32}^a, \quad y_{16}^{1,\text{hor}} = m_{33}^a.
$$
  
\n(7)

Заметим, что в данном случае анализ не потребовал упрощения исходной системы.

Аналогичным образом наблюдаемые комбинации могут быть получены для второй и третьей стадий калибровки. Результат принимает вид следующий вид.

Для второй стадии:

$$
\mathbf{R}_{nb}(t) = \begin{pmatrix} 0 & 1 & 0 \\ \cos \omega t & 0 & \sin \omega t \\ \sin \omega t & 0 & -\cos \omega t \end{pmatrix},
$$

$$
\boldsymbol{\omega}_{\text{ib}} = \mathbf{R}_{nb}^{\text{T}} \cdot \left( \boldsymbol{\omega}_{\text{ie}}^{n} + \left( \omega \quad 0 \quad 0 \right)^{\text{T}} \right),
$$

$$
\boldsymbol{\omega}_{\text{ie}}^{n} = \left( 0 \quad \omega_{\text{ie}} \cos \phi \quad \omega_{\text{ie}} \sin \phi \right)^{\text{T}},
$$

$$
\mathbf{f}_{b} = \mathbf{R}_{nb}^{\text{T}} \cdot \left( 0 \quad 0 \quad g \right)^{\text{T}},
$$

$$
y_1^{2,\text{hor}} = \psi_{n\tilde{n}1}, \quad y_2^{2,\text{hor}} = g\psi_{n\tilde{n}2} - b_{a2} - g\sin\omega t \cdot m_{21}^{\text{a}},
$$
  
\n
$$
y_3^{2,\text{hor}} = \omega_{\text{ie}}\cos\phi \cdot \psi_{n\tilde{n}3} - b_{g2} - \frac{\omega_{\text{ie}}\sin\phi}{g} \cdot b_{a2} - \omega m_{22}^{\text{g}} + \omega_{\text{ie}}\cos\phi\cos\omega t \cdot m_{21}^{\text{a}},
$$
  
\n
$$
y_4^{2,\text{hor}} = b_{g1} + \omega m_{12}^{\text{g}} - \omega m_{21}^{\text{a}}, \quad y_5^{2,\text{hor}} = b_{g3} + \omega m_{32}^{\text{g}},
$$
  
\n
$$
y_6^{2,\text{hor}} = b_{a1}, \quad y_7^{2,\text{hor}} = b_{a3}, \quad y_8^{2,\text{hor}} = m_{11}^{\text{g}}, \quad y_9^{2,\text{hor}} = m_{13}^{\text{g}},
$$
  
\n
$$
y_{10}^{2,\text{hor}} = m_{21}^{\text{g}} + m_{21}^{\text{a}}, \quad y_{11}^{2,\text{hor}} = m_{23}^{\text{g}}, \quad y_{12}^{2,\text{hor}} = m_{31}^{\text{g}},
$$
  
\n
$$
y_{13}^{2,\text{hor}} = m_{33}^{\text{g}}, \quad y_{14}^{2,\text{hor}} = m_{11}^{\text{a}}, \quad y_{15}^{2,\text{hor}} = m_{31}^{\text{a}}, \quad y_{16}^{2,\text{hor}} = m_{33}^{\text{a}}.
$$

Для третьей стадии:

$$
\mathbf{R}_{nb}(t) = \begin{pmatrix} 0 & 0 & 1 \\ -\sin \omega t & -\cos \omega t & 0 \\ \cos \omega t & -\sin \omega t & 0 \end{pmatrix},
$$

$$
\boldsymbol{\omega}_{\text{ib}} = \mathbf{R}_{nb}^{\text{T}} \cdot \left( \boldsymbol{\omega}_{\text{ie}}^{n} + \left( \omega \quad 0 \quad 0 \right)^{\text{T}} \right),
$$

$$
\boldsymbol{\omega}_{\text{ie}}^{n} = \left( 0 \quad \omega_{\text{ie}} \cos \phi \quad \omega_{\text{ie}} \sin \phi \right)^{\text{T}},
$$

$$
\mathbf{f}_{b} = \mathbf{R}_{nb}^{\text{T}} \cdot \left( 0 \quad 0 \quad g \right)^{\text{T}},
$$

Прикладные методы анализа наблюдаемости линейных нестационарных систем

$$
y_1^{3,\text{hor}} = \psi_{n\tilde{n}1}, \quad y_2^{3,\text{hor}} = g\psi_{n\tilde{n}2} - b_{a3} - g\cos\omega t \cdot m_{31}^{\text{a}} + g\sin\omega t \cdot m_{32}^{\text{a}},
$$

$$
y_3^{\text{3,hor}} = \omega_{\text{ie}} \cos \phi \cdot \psi_{n\tilde{n}3} - b_{\text{g}3} - \frac{\omega_{\text{ie}} \sin \phi}{g} \cdot b_{\text{a}3} - \omega m_{33}^{\text{g}} - \omega_{\text{ie}} \cos \phi \sin \omega t \cdot m_{31}^{\text{a}} - \omega_{\text{ie}} \cos \phi \cos \omega t \cdot m_{32}^{\text{a}},
$$

$$
y_4^{3,\text{hor}} = b_{\text{g}1} + \omega m_{13}^{\text{g}} - \omega m_{31}^{\text{a}}, \quad y_5^{3,\text{hor}} = b_{\text{g}2} + \omega m_{23}^{\text{g}} - \omega m_{32}^{\text{a}},
$$
  
\n
$$
y_6^{3,\text{hor}} = b_{\text{a}1}, \quad y_7^{3,\text{hor}} = b_{\text{a}2}, \quad y_8^{3,\text{hor}} = m_{11}^{\text{g}}, \quad y_9^{3,\text{hor}} = m_{12}^{\text{g}},
$$
  
\n
$$
y_{10}^{3,\text{hor}} = m_{21}^{\text{g}}, \quad y_{11}^{3,\text{hor}} = m_{22}^{\text{g}}, \quad y_{12}^{3,\text{hor}} = m_{31}^{\text{g}} + m_{31}^{\text{a}},
$$
  
\n
$$
y_{13}^{3,\text{hor}} = m_{32}^{\text{g}} + m_{32}^{\text{a}}, \quad y_{14}^{3,\text{hor}} = m_{11}^{\text{a}}, \quad y_{15}^{3,\text{hor}} = m_{21}^{\text{a}}, \quad y_{16}^{3,\text{hor}} = m_{22}^{\text{a}}.
$$

Стоит отметить, что наблюдаемые комбинации, в которые входят ошибки ориентации, являются малопригодными для калибровки. Это связано с тем, что ошибки ориентации не являются постоянными и в общем случае принимают различные значения в конце каждой из стадий.

Введём обозначения

 $\mathbf{x}^1 = (b_{g1} b_{g2} b_{g3} b_{a1} b_{a2} b_{a3})$  $m_{11}^{\rm g}$   $m_{12}^{\rm g}$   $m_{13}^{\rm g}$  $m_{21}^{\rm g}$   $m_{22}^{\rm g}$   $m_{23}^{\rm g}$   $m_{31}^{\rm g}$   $m_{32}^{\rm g}$   $m_{11}^{\rm a}$   $m_{21}^{\rm a}$   $m_{22}^{\rm a}$   $m_{31}^{\rm a}$   $m_{32}^{\rm a}$   $m_{33}^{\rm a}$ )<sup>T</sup>, **Contract** 

$$
\mathbf{y}^{i,\text{hor}} = \begin{pmatrix} y_4^{i,\text{hor}} & \dots & y_{16}^{i,\text{hor}} \end{pmatrix}, \quad \mathbf{M}^i(\omega) = \frac{\partial \mathbf{y}^{i,\text{non}}}{\partial (\mathbf{x}^1)^{\mathrm{T}}}, \quad i = 1, 2, 3,
$$

и рассмотрим матрицу

$$
\mathbf{M} = \left( \begin{pmatrix} \mathbf{M}^1(\omega) \end{pmatrix}^T \quad \left( \mathbf{M}^1(-\omega) \right)^T \quad \dots \quad \left( \mathbf{M}^3(\omega) \right)^T \quad \left( \mathbf{M}^3(-\omega) \right)^T \right)^T.
$$

Матрица М состоит из 78 строк и 21 столбца, и её ранг полон. Поэтому уравнение  $M \cdot x^1 = c$  может быть разрешено относительно всех инструментальных ошибок ИНС. Это обосновывает работоспособность алгоритма калибровки и согласуется с результатами моделирования фильтра Калмана в [9].

Аналогичным образом можно исследовать случай, когда калибровка производится посредством вращения относительно оси, направленной вертикально. Вычисление наблюдаемых комбинаций показывает, что в таком случае определить все инструментальные ошибки ИНС невозможно [10].

Рассмотрим теперь применение процедуры численной верификации наблюдаемых комбинаций, полученных аналитически. Предположим, что в линейной комбинации  $y_4^{2,\text{hor}}$  был потерян член  $\omega m_{12}^{\text{g}}$  и вместо неё была получена комбинашия

$$
y_4^{2, \text{hor}} = b_{g1} - \omega m_{21}^a
$$

В таком случае проверочный индикатор, вычисленный при

$$
\phi = 0.47
$$
 [pa<sub>1</sub>],  $g = 9.81$  [M/c<sup>2</sup>],  $\omega = 0.1$  [c<sup>-1</sup>],  $\omega_{ie} = \frac{2\pi}{24 \cdot 3600}$  [c<sup>-1</sup>].

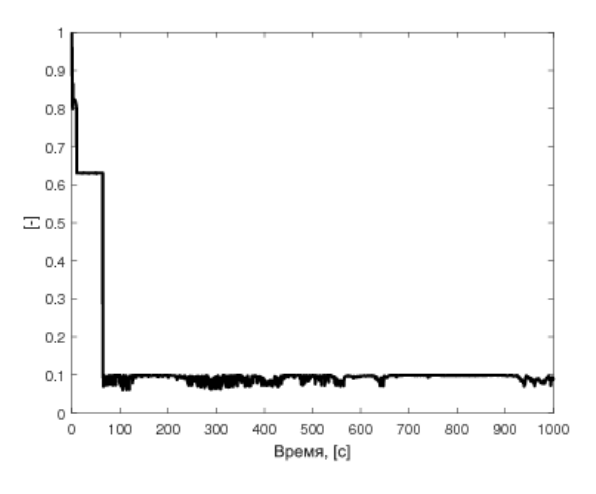

Рис. 1. Проверочный индикатор в случае ошибки в комбинации  $y_4^{\rm 2, hor}$ 

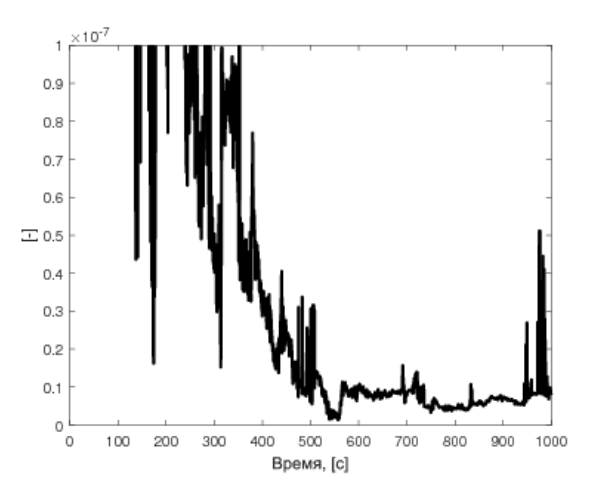

Рис. 2. Проверочный индикатор в случае правильно вычисленной комбинации  $y_4^{2,\rm hor}$ 

принимает вид, изображённый на рис. 1. Видно, что сходимости индикатора к нулю не происходит и он стабилизируется около значения 0,1. Это даёт основание подозревать ошибку в аналитических выкладках.

В случае если все наблюдаемые комбинации были определены правильно, проверочный индикатор сходится со временем к нулю, как показано на рис. 2. Заметим, что ненулевое время сходимости обусловлено присутствием в системе малого параметра, а именно угловой скорости вращения Земли.

# Наблюдаемость

## нестационарных приводимых систем

Важным классом нестационарных линейных систем являются приводимые системы, причём не только однородные, но и включающие в себя управляющие воздействия и уравнения измерений (наблюдений). Приводимыми называются нестационарные системы, которые допускают их преобразование к стационарным системам. Понятие приводимости было введено впервые А. М. Ляпуновым применительно к линейным однородным нестационарным системам. Это понятие было распространено на линейные нестационарные системы, содержащие управление и наблюдения в работах [7,8]. В [7,8] приведены условия приводимости линейных нестационарных систем к стационарным как того же порядка, что и исходные системы, так и к стационарным системам большего порядка.

Для приводимых нестационарных систем простая методика анализа наблюдаемости (управляемости) и выделения наблюдаемого (неуправляемого) подпространства, состоит из следующих этапов:

- 1) приведение данной нестационарной системы к стационарной;
- 2) анализ наблюдаемости (управляемости) и выделение наблюдаемого (неуправляемого) подпространства для полученной стационарной системы, которые проводятся известными стандартными методами;
- 3) обратный переход от наблюдаемых (неуправляемых) комбинаций переменных стационарной системы к соответствующим комбинациям исходных переменных.
- В [7] рассматривается система

$$
\dot{\mathbf{x}}(t) = \mathbf{A}\mathbf{x}(t), \n\mathbf{y}(t) = \mathbf{H}(t)\mathbf{x}(t),
$$
\n(8)

матрицу  $H(t)$  которой можно представить в виде

$$
\mathbf{H}(t) = \sum_{j=1}^{r} \alpha_j(t) \mathbf{H}_j, \quad r \leq m n,
$$
\n(9)

где  $\alpha_i(t)$  — линейно независимые непрерывно дифференцируемые функции, а  $H_i$  — постоянные матрицы размера  $m \times n$ . Предполагается, что функции  $\alpha_i(t)$ таковы, что можно ввести вектор  $f(t)$ ,  $\dim f(t) = l$ , r компонент которого представляют собой функции  $\alpha_i(t)$ , а остальные компоненты выбраны так, чтобы поведение вектора  $f(t)$  описывалось некоторой линейной системой дифференциальных уравнений с постоянными коэффициентами

$$
\mathbf{f}(t) = \mathbf{S}\mathbf{f}(t),\tag{10}
$$

где  $S$  — постоянная матрица размера  $l \times l$ .

Это означает, что к выделенному таким образом классу функций  $\alpha_i(t)$ , входящих в матрицу  $\mathbf{H}(t)$ , относятся такие функции, как полиномы по  $t$ , экспоненты, синусы, косинусы произвольных частот и всевозможные комбинации этих функций.

Введём новые переменные  $\mathbf{z}^{(k)}$  по формулам

$$
\mathbf{z}_{n\times 1}^{(k)} = f_k(t) \mathbf{x}_1, \quad k = 1, \dots, l,
$$
\n(11)

или, в другой форме,

$$
\mathbf{z}_{ln\times 1} = ((\mathbf{z}^{(1)})^{\mathrm{T}}\dots(\mathbf{z}^{(l)})^{\mathrm{T}}), \quad \mathbf{z} = \mathbf{F}(t)\mathbf{x}, \quad \mathbf{F}(t) = \mathbf{f}(t) \otimes \mathbf{I}_n. \tag{12}
$$

В (12) и далее символ  $\otimes$  означает кронекеровское произведение матриц [19]. В новых переменных система становится стационарной и имеет вид

$$
\dot{\mathbf{z}} = \mathbf{Gz}, \quad \mathbf{G} = \mathbf{S} \otimes \mathbf{I}_n + \mathbf{I}_l \otimes \mathbf{A},
$$
  
\n
$$
\mathbf{y} = \mathbf{\Gamma} \mathbf{z}, \quad \mathbf{\Gamma} = (\mathbf{H}_1 \quad \dots \quad \mathbf{H}_r \quad \mathbf{0} \quad \dots \quad \mathbf{0}).
$$
\n(13)

Рассмотрим некоторое обобщение введённого в [7] класса нестационарных систем. Пусть линейная система имеет вид

$$
\dot{\mathbf{x}}_1 = \mathbf{A}_{11}\mathbf{x}_1 + \mathbf{A}_{12}(t)\mathbf{x}_2,
$$
  
\n
$$
\dot{\mathbf{x}}_2 = \mathbf{0},
$$
  
\n
$$
\mathbf{y} = \mathbf{H}_0\mathbf{x}_1 + \mathbf{H}(t)\mathbf{x}_2,
$$
\n(14)

где  $x_1$ ,  $x_2$  и  $y$  - векторы размерности  $n_1 \times 1$ ,  $n_2 \times 1$  и  $m \times 1$  соответственно, а  $H(t)$  — матрица, которая может быть представлена в виде (9). Будем считать, что матрица  $\mathbf{A}_{12}(t)$  представляется аналогично матрице  $\mathbf{H}(t)$  в виде

$$
\mathbf{A}_{12}(t) = \sum_{j=1}^{p} \beta_j(t) \mathbf{C}_j,
$$

где функции  $\beta_j(t)$ ,  $j = 1, ..., p$ , составлены из компонент вектора  $f(t)$ , удовлетворяющего уравнению (10).

Введём новые переменные  $\mathbf{z}^{(k)}$  аналогично формулам (11):

$$
\mathbf{z}_{n_2 \times 1}^{(k)} = f_k(t) \mathbf{x}_2, \quad k = 1, \dots, l,
$$
 (15)

ИЛИ

$$
\mathbf{z}_{ln_2 \times 1} = ((\mathbf{z}^{(1)})^{\mathrm{T}} \dots (\mathbf{z}^{(l)})^{\mathrm{T}}), \quad \mathbf{z} = \mathbf{F}(t)\mathbf{x}_2, \quad \mathbf{F}(t) = \mathbf{f}(t) \otimes \mathbf{I}_{n_2}.
$$
 (16)

Тогда система (14) примет полностью стационарный вид

$$
\dot{\mathbf{x}}_1 = \mathbf{A}_{11}\mathbf{x}_1 + \mathbf{C}\mathbf{z}, \quad \mathbf{C}_{n_1 \times n_2} = (\mathbf{C}_1 \quad \dots \quad \mathbf{C}_p \quad 0 \quad \dots \quad 0),
$$
\n
$$
\dot{\mathbf{z}} = \mathbf{G}\mathbf{z}, \quad \mathbf{G}_{n_2 \times n_2} = \mathbf{S} \otimes \mathbf{I}_{n_2},
$$
\n
$$
\mathbf{y} = \mathbf{H}_0 \mathbf{x}_1 + \mathbf{\Gamma} \mathbf{z}, \quad \mathbf{\Gamma}_{m \times n_2} = (\mathbf{H}_1 \quad \dots \quad \mathbf{H}_r \quad 0 \quad \dots \quad 0).
$$
\n(17)

233 Прикладные методы анализа наблюдаемости линейных нестационарных систем

В качестве примера применения предложенного в этом разделе метода исследования наблюдаемости рассмотрим первую стадию калибровки инерциальной навигационной системы, изученную в предыдущем разделе.

Запишем систему (5), (6), дополненную уравнениями для инструментальных ошибок ИНС, в скалярном виде для первого этапа калибровки:

$$
\dot{\psi}_{n\tilde{n}1} = \omega_{ie}(\sin \phi \cdot \psi_{n\tilde{n}2} - \cos \phi \cdot \psi_{n\tilde{n}3}) +\n+ b_{g1} + m_{11}^{g} \omega + m_{12}^{g} \omega_{ie} \cos \chi - m_{13}^{g} \omega_{ie} \sin \chi,\n\dot{\psi}_{n\tilde{n}2} = \omega_{ie} \sin \phi \cdot \psi_{n\tilde{n}1} + b_{g2} \cos \omega t - b_{g3} \sin \omega t + m_{21}^{g} \omega_{ie} \cos \omega t +\n+ m_{22}^{g} \omega_{ie} \cos \chi - m_{23}^{g} \omega_{ie} \sin \chi \cos \omega t - m_{31}^{g} \omega \sin \omega t -\n- m_{32}^{g} \omega_{ie} \cos \chi \sin \omega t + m_{23}^{g} \omega_{ie} \sin \chi \sin \omega t,\n\dot{\psi}_{n\tilde{n}3} = \omega_{ie} \cos \phi \cdot \psi_{n\tilde{n}1} + b_{g2} \sin \omega t + b_{g3} \cos \omega t + m_{21}^{g} \omega \sin \omega t +\n+ m_{31}^{g} \omega \cos \omega t + m_{22}^{g} \omega_{ie} \cos \chi \sin \omega t - m_{23}^{g} \omega_{ie} \cos \chi \sin \omega t +\n+ m_{32}^{g} \omega_{ie} \cos \chi \cos \omega t - m_{33}^{g} \omega_{ie} \sin \chi \cos \omega t,\n\dot{b}_{gi} = 0, \quad \dot{m}_{ij}^{g} = 0, \quad i, j = 1, 2, 3, \quad \chi = \omega t - \phi,\n\dot{b}_{ai} = 0, \quad i = 1, 2, 3, \quad \dot{m}_{22}^{a} = 0, \quad \dot{m}_{32}^{a} = 0, \quad \dot{m}_{33}^{a} = 0,\n\mathcal{Y}_{1} = -\psi_{n\tilde{n}2} + b_{a1},
$$

 $y_2 = \psi_{n\tilde{n}1} + b_{a2} \cos \omega t - b_{a3} \sin \omega t + (m_{22}^a - m_{33}^a) \sin \omega t \cos \omega t - m_{32}^a \sin^2 \omega t$ , (19)  $y_3 = b_{a2} \sin \omega t + b_{a3} \cos \omega t + m_{22}^{\rm a} \sin^2 \omega t + m_{32}^{\rm a} \sin \omega t \cos \omega t + m_{33}^{\rm a} \cos^2 \omega t.$ 

В системе (18), (19), состоящей из 21 уравнения, три уравнения и два из трёх измерений содержат периодические коэффициенты. Эта система имеет структуру системы (14), в которой

$$
\mathbf{x}_{1} = (\psi_{n\tilde{n}1} \quad \psi_{n\tilde{n}2} \quad \psi_{n\tilde{n}3})^{\mathrm{T}},
$$
  
\n
$$
\mathbf{x}_{2} = (b_{g1} b_{g2} b_{g3} b_{a1} b_{a2} b_{a3} m_{11}^{g} \dots m_{33}^{g} m_{22}^{a} m_{32}^{a} m_{33}^{a})^{\mathrm{T}},
$$
  
\n
$$
\mathbf{H}_{0} = \begin{pmatrix} 0 & -1 & 0 \\ 1 & 0 & 0 \\ 0 & 0 & 0 \end{pmatrix}, \quad \mathbf{H}(t) = \sum_{j=1}^{5} \alpha_{j}(t) \mathbf{H}_{j}, \quad \mathbf{H}_{j} = \text{const},
$$
  
\n
$$
\alpha_{1}(t) = 1, \quad \alpha_{2}(t) = \cos \omega t, \quad \alpha_{3}(t) = \sin \omega t,
$$
  
\n
$$
\alpha_{4}(t) = \cos 2\omega t, \quad \alpha_{5}(t) = \sin 2\omega t.
$$
\n(20)

 $\ddot{\phantom{a}}$ 

Эти же функции  $\alpha_i(t)$  являются компонентами вектора  $f(t)$  размерности  $5 \times 1$ , который удовлетворяет уравнению (10) с матрицей

$$
\mathbf{S} = \begin{pmatrix} 0 & 0 & 0 & 0 & 0 \\ 0 & 0 & -\omega & 0 & 0 \\ 0 & \omega & 0 & 0 & 0 \\ 0 & 0 & 0 & 0 & -2\omega \\ 0 & 0 & 0 & 2\omega & 0 \end{pmatrix}
$$

В матрицу  $\mathbf{A}_{21}(t)$  входят те же функции  $\alpha_i(t)$ .

Введём следующие переменные:

$$
z_{1} = b_{a1}, \quad z_{2} = b_{a2} \cos \omega t - b_{a3} \sin \omega t,
$$
  
\n
$$
z_{3} = b_{a2} \sin \omega t + b_{a3} \sin \omega t, \quad z_{4} = 0.5m_{32}^{3}, \quad z_{5} = 0.5m_{32}^{3} \cos 2\omega t,
$$
  
\n
$$
z_{6} = 0.5m_{32}^{3} \sin 2\omega t, \quad z_{7} = 0.5(m_{22}^{3} + m_{33}^{3}),
$$
  
\n
$$
z_{8} = 0.5(m_{22}^{3} - m_{33}^{3}) \cos 2\omega t, \quad z_{9} = 0.5(m_{22}^{3} - m_{33}^{3}) \sin 2\omega t,
$$
  
\n
$$
z_{10} = b_{g1} + m_{11}^{g}\omega, \quad z_{11} = \omega_{ie}m_{12}^{g} \cos \chi, \quad z_{12} = \omega_{ie}m_{12}^{g} \sin \chi,
$$
  
\n
$$
z_{13} = \omega_{ie}m_{13}^{g} \cos \chi, \quad z_{14} = m_{13}^{g} \sin \chi,
$$
  
\n
$$
z_{15} = (b_{g2} + m_{21}^{g}\omega) \cos \omega t - (b_{g3} + m_{31}^{g}\omega) \sin \omega t,
$$
  
\n
$$
z_{16} = (b_{g2} + m_{21}^{g}\omega) \sin \omega t + (b_{g3} + m_{31}^{g}\omega) \cos \omega t,
$$
  
\n
$$
z_{17} = 0.5\omega_{ie} (m_{22}^{g} \cos \phi + m_{23}^{g} \sin \phi - (m_{32}^{g} \sin \phi - m_{33}^{g} \cos \phi)),
$$
  
\n
$$
z_{18} = 0.5\omega_{ie} (m_{22}^{g} \sin \phi - m_{23}^{g} \cos \phi + (m_{32}^{g} \cos \phi + m_{33}^{g} \sin \phi)),
$$
  
\n
$$
z_{19} = 0.5\omega_{ie} (m_{22}^{g} \sin \phi + m_{23}^{g} \cos \phi + (m_{32}^{g
$$

Эти переменные удовлетворяют стационарной системе, которая имеет вид

$$
\dot{\psi}_{n\tilde{n}1} = \omega_{ie}(\sin \phi \cdot \psi_{n\tilde{n}2} - \cos \phi \cdot \psi_{n\tilde{n}3}) + z_{10} + z_{11} - z_{14},
$$
\n
$$
\dot{\psi}_{n\tilde{n}2} = -\omega_{ie} \sin \phi \cdot \psi_{n\tilde{n}1} + z_{15} + z_{17} + z_{19} + z_{22},
$$
\n
$$
\dot{\psi}_{n\tilde{n}3} = \omega_{ie} \cos \phi \cdot \psi_{n\tilde{n}1} + z_{16} + z_{18} + z_{20} - z_{21},
$$
\n
$$
\dot{z}_1 = 0, \quad \dot{z}_2 = -\omega z_3, \quad \dot{z}_3 = \omega z_2, \quad \dot{z}_4 = 0,
$$
\n
$$
\dot{z}_5 = 2\omega z_6, \quad \dot{z}_6 = -2\omega z_5, \quad \dot{z}_7 = 0, \quad \dot{z}_8 = -2\omega z_9, \quad \dot{z}_9 = 2\omega z_8,
$$
\n
$$
\dot{z}_{10} = 0, \quad \dot{z}_{11} = -\omega z_{12}, \quad \dot{z}_{12} = \omega z_{11}, \quad \dot{z}_{13} = -\omega z_{14}, \quad \dot{z}_{14} = \omega z_{13},
$$
\n
$$
\dot{z}_{15} = -\omega z_{16}, \quad \dot{z}_{16} = \omega z_{15}, \quad \dot{z}_{17} = 0, \quad \dot{z}_{18} = 0,
$$
\n
$$
\dot{z}_{19} = -2\omega z_{20}, \quad \dot{z}_{20} = 2\omega z_{19}, \quad \dot{z}_{21} = -2\omega z_{22}, \quad \dot{z}_{22} = 2\omega z_{21},
$$
\n
$$
y_1 = -\psi_{n\tilde{n}2} + z_1,
$$
\n
$$
y_2 = \psi_{n\tilde{n}1} + z_2 - z_4 + z_5 + z_9,
$$
\n
$$
y_3 = z_3 + z_6 + z_7 - z_8.
$$

Итак, вместо 21 нестационарного уравнения и трёх нестационарных измерений (18), (19) имеем систему (22) из 25 стационарных уравнений и трёх стационарных измерений.

Исследуем наблюдаемость полученной стационарной системы. Начнём с измерения  $y_3$ . Введём последовательно комбинации переменных, удовлетворяющих следующей системе уравнений:

$$
\zeta_1 = y_3 = z_3 + z_6 + z_7 - z_8, \quad \dot{\zeta}_1 = \omega \zeta_2, \n\zeta_2 = z_2 - 2z_5 + 2z_9, \quad \dot{\zeta}_2 = -4\omega \zeta_1 + \omega \zeta_3, \n\zeta_3 = 3z_3 + 4z_7, \quad \dot{\zeta}_3 = 3\omega \zeta_4, \n\zeta_4 = z_2, \quad \dot{\zeta}_4 = -\frac{\omega}{3} \zeta_3 + \frac{4\omega}{3} \zeta_5, \n\zeta_5 = z_7, \quad \dot{\zeta}_5 = 0.
$$

Таким образом, по измерению уз наблюдаемы переменные

 $z_2, z_3, z_7, z_5 - z_9, z_6 - z_8.$ 

Рассматривая измерения  $y_1$  и  $y_2$  и проводя аналогичную процедуру выделения исследования наблюдаемости, получаем следующие наблюдаемые комбинации:

$$
\psi_{n\tilde{n}1}, \ \psi_{n\tilde{n}2} - z_1, \ \omega_{ie}(\cos\phi \cdot \psi_{n\tilde{n}3} - \sin\phi \cdot z_1) - z_{10},
$$
  

$$
z_{15}, \ z_{16}, \ z_{19}, \ z_{20}, \ z_{11} - z_{14}, \ z_{12} + z_{13}, \ z_{17}, \ z_{18}, \ z_{21}, \ z_{22}. \tag{23}
$$

Учитывая введённую замену переменных (21), в исходных переменных комбинации (23) - это в точности наблюдаемые комбинации (7), полученные с помощью матрицы наблюдаемости.

# Заключение

В данной работе была предложена общая методология исследования наблюдаемости линейных нестационарных систем, включающая в себя аналитический и численный методы, а также алгоритм численной верификации результатов, полученных аналитическим путём. Применение методологии иллюстрируется анализом наблюдаемости в задаче калибровки ИНС на одноосном поворотном столе. Для алгоритма калибровки, предложенного в [4], были в явном виде установлены наблюдаемые линейные комбинации инструментальных ошибок ИНС на каждом из этапов калибровки. При этом в ходе анализа никаких упрощений исходной системы не производилось. Предложенная в работе методология является, по мнению авторов, удобным инструментом анализа для инженеров, разрабатывающих прикладные алгоритмы оценивания.

## Литература

- [1] Александров В. В., Лемак С. С., Парусников Н. А. Лекции по механике управляемых систем. - М.: МАКС Пресс, 2012.
- [2] Вавилова Н. Б., Васинёва И. А., Парусников Н. А. О стендовой калибровке авиационных бескарданных инерциальных навигационных систем // Тр. МАИ. - 2015. -T. 84.
- [3] Вавилова Н. Б., Парусников Н. А., Сазонов И. В. Калибровка бескарданных инерциальных навигационных систем при помощи грубых одностепенных стендов // Совр. пробл. матем. и мех. — 2009. — Т. 1. — С. 212—223.
- [4] Вавилова Н. Б., Сазонов И. В. Калибровка бескарданной инерциальной навигационной системы в сборе на грубых стендах с одной степенью свободы // Вестн. Моск. ун-та. Сер. 1. Математика, механика. — 2012. — № 4. — С. 64—66.
- [5] Васинёва И. А. Калибровка бескарданной инерциальной навигационной системы в сборе на точных стендах: Дис.... канд. физ.-мат. наук.  $- M<sub>.,</sub> 2017$ .
- [6] Голован А. А., Парусников Н. А. Математические основы навигационных систем. Ч. II: Приложение методов оптимального оценивания к задачам навигации. — М.: МАКС Пресс, 2012.
- [7] Каленова В. И., Морозов В. М. Линейные нестационарные системы и их приложения к задачам механики. - М.: Физматлит, 2010.
- [8] Морозов В. М., Каленова В. И. Оценивание и управление в нестационарных линейных системах. — М.: Изд-во Моск. ун-та, 1988.
- [9] Сазонов И. Ю. Идентификация параметров инструментальных погрешностей бескарданной инерциальной навигационной системы при помощи грубых одностепенных стендов: Дис.... канд. физ.-мат. наук. - М., 2012.
- [10] Baklanov F. Platform-Autonomous Fault-Tolerant Attitude/Heading Reference and Navigation Systems: Ph. D. Thesis. — Tech. Univ. München, 2017.
- [11] Braun B. High Performance Kalman Filter Tuning for Integrated Navigation Systems: Ph.D. Thesis. — Tech. Univ. München, 2016.
- [12] Crocoll Ph., Gorcke L., Trommer G. F., Holzapfel F. Unified model technique for inertial navigation aided by vehicle dynamics model  $//$  Navigation.  $-2013. - Vol. 60$ , no. 3. — P. 179—193.
- [13] Farrell J. Aided Navigation: GPS with High Rate Sensors. New York: McGraw-Hill, 2008.
- [14] Groves P. D. Principles of GNSS, Inertial, and Multisensor Integrated Navigation Systems. — Artech House, 2013.
- [15] Jategaonkar R. V. Flight Vehicle System Identification: A Time-Domain Methodology. — Amer. Inst. Aeronaut. Astronaut., 2015. — (Progress Astronaut. Aeronaut.).
- [16] Jikuya I., Hodaka I. Kalman canonical decomposition of linear time-varying systems // SIAM J. Control Optim. — 2014. — Vol. 52, no. 1. — P. 274—310.
- [17] Kalman R. E. Canonical structure of linear dynamic systems // Poc. Natl. Acad. Sci. USA. — 1962. — Vol. 48, no. 4. — P. 596—600.
- [18] Kwakernaak H. Linear Optimal Control Systems. New York: Wiley, 1972.
- [19] Lancaster P., Tismenetsky M. The Theory of Matrices: With Applications. London: Academic Press, 1985. — (Comput. Sci. Sci. Comput. Ser.).
- [20] Minkler G., Minkler J. Theory and Application of Kalman Filtering. Magellan Book Comp., 1993.